**[胡毅飞](https://zhiliao.h3c.com/User/other/0)** 2006-09-04 发表

## **NE80/NE40/S8016产品VRP5.3版本重定向功能的配置**

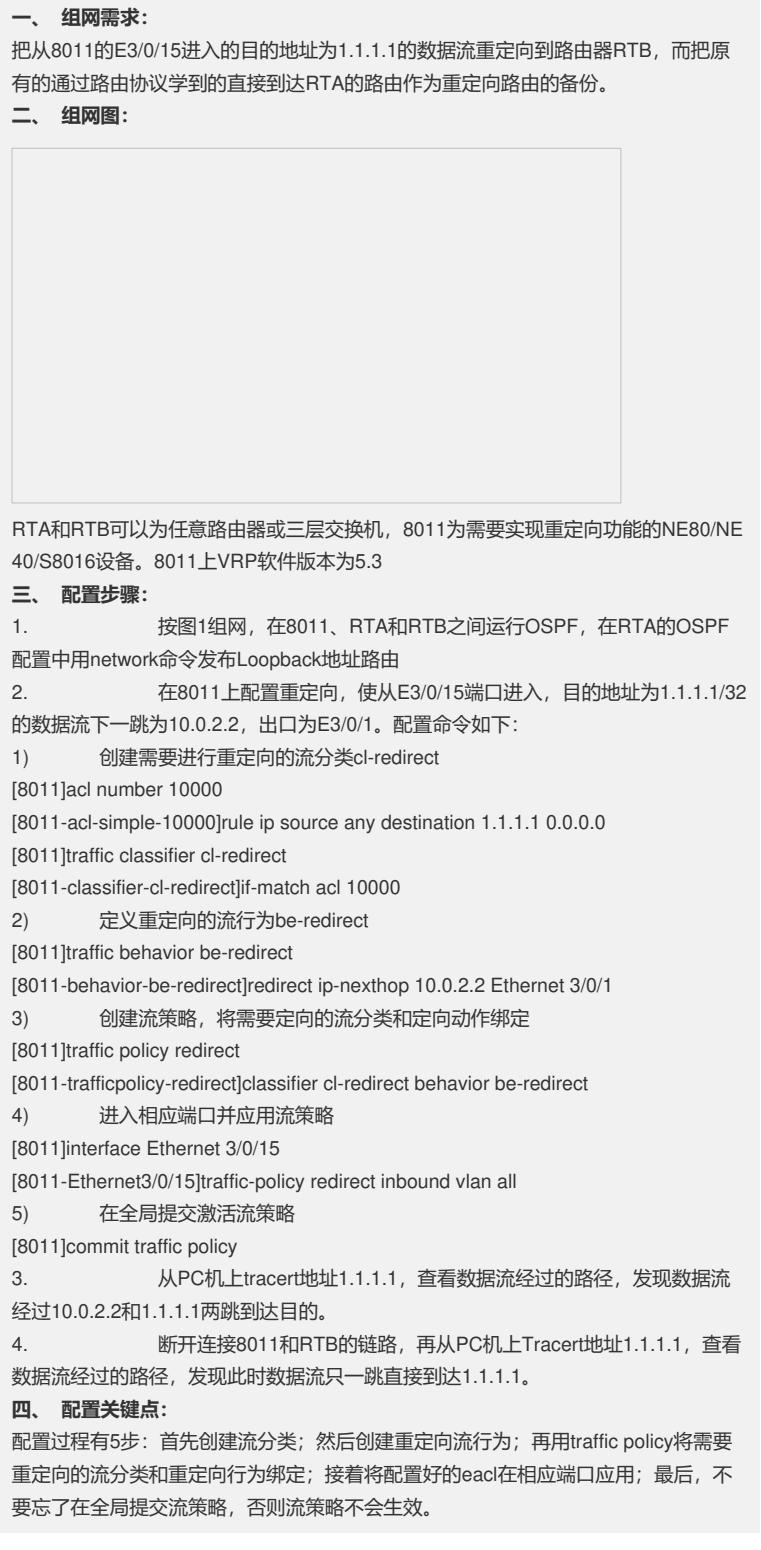